stop-instance(1)

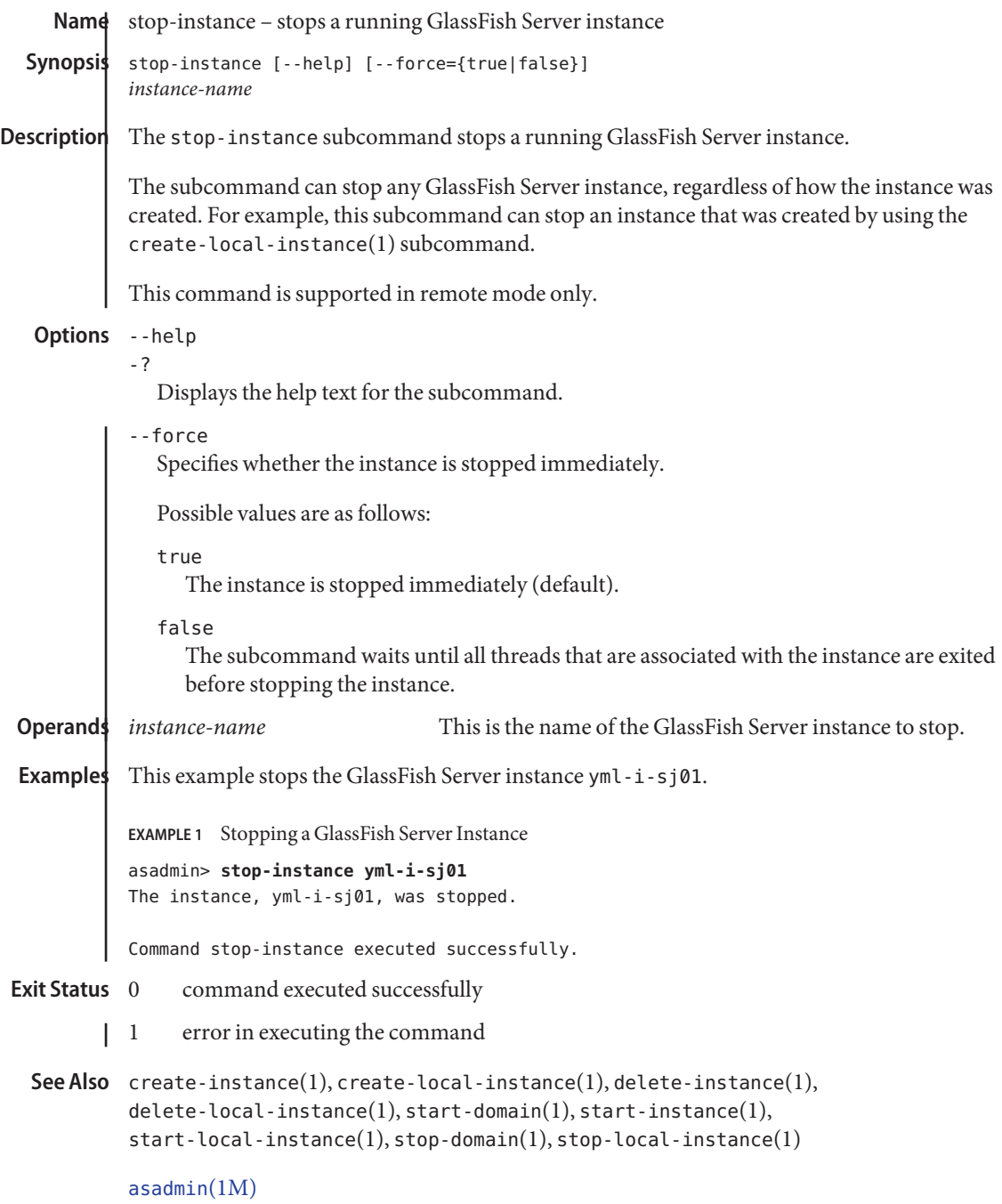